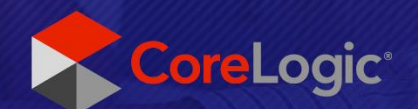

# **Notes de mise à jour**

Claims Connect et Mobile Claims Version 6.15.0

Issue 2 24 août 2022

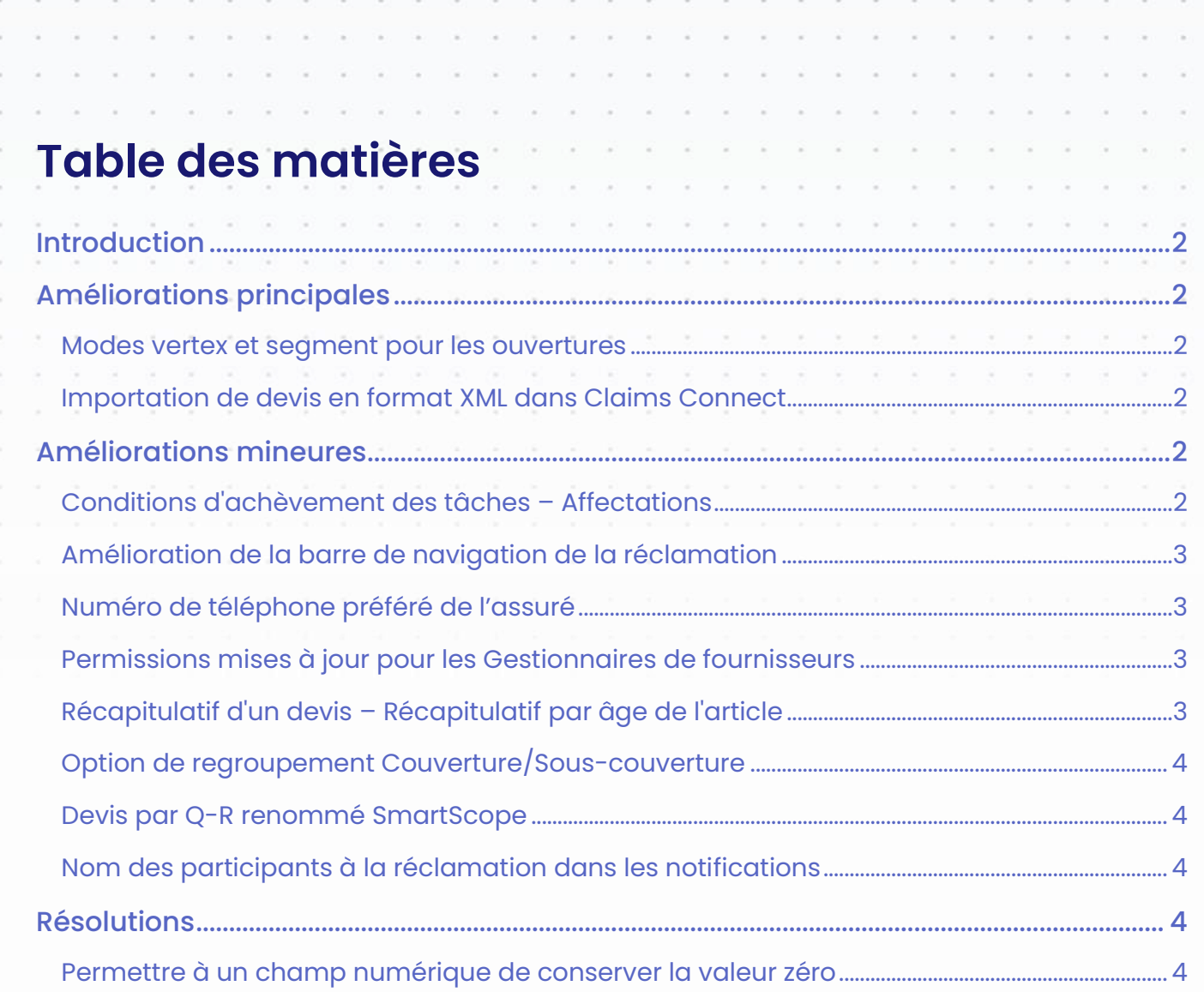

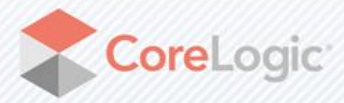

G

÷

×

corelogic.com

b.  $\hat{\boldsymbol{\theta}}$ 

 $\hat{\boldsymbol{\theta}}$  $\hat{\Xi}$ 

## Introduction

Ce document décrit les nouvelles fonctionnalités et les améliorations qui seront incluses dans la prochaine version 6.15.0 de Claims Connect et Mobile Claims, incluant les versions mineures depuis 6.14.0. Les dates prévues pour le lancement international sont les suivantes:

- Le 31 août au Canada
- Le 7 septembre en Australie, en Nouvelle-Zélande et en Afrique du Sud
- Le 12 septembre en Allemagne, en France et en Pologne
- Le 14 septembre au Royaume-Uni
- Le 19 septembre en Belgique
- Le 21 septembre aux États-Unis

*Note: À compter de la version 6.15, Claims Connect ne prendra plus en charge Internet Explorer 11. Vous risquez de rencontrer des problèmes si vous continuez d'accéder à Claims Connect à partir d'Internet Explorer 11 après la plus récente mise à jour. Nous vous recommandons d'utiliser Claims Connect sur un navigateur compatible tel que Edge, Chrome ou Safari.*

## Améliorations principales

#### Modes vertex et segment pour les ouvertures

Les utilisateurs qui créent des plans d'étage dans Mobile Claims peuvent désormais modéliser exactement les ouvertures à l'aide des outils Vertex et Segment, maintenant disponibles dans l'éditeur de murs.

#### Importation de devis en format XML dans Claims Connect

L'importation de devis dans une réclamation à partir d'un fichier XML, qui était auparavan t uniquement possible dans Mobile Claims, est maintenant disponible dans Claims Connect.

## Améliorations mineures

#### Conditions d'achèvement des tâches – Affectations

Il est désormais possible de définir des critères d'achèvement pour un modèle de tâche, de sorte qu'une tâche ne puisse être achevée tant que les critères d'achèvement n'ont pas été satisfaits. Une fois que les critères d'achèvement ont été satisfaits, la tâche sera complétée automatiquement.

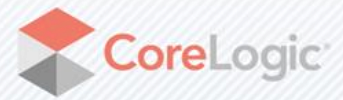

Dans cette version, les administrateurs peuvent définir l'obligation d'effectuer une affectation comme critère d'achèvement de la tâche. Cela permet de s'assurer que la tâche achevée conduit à l'action suivante, conformément aux processus et aux règles de la compagnie de l'utilisateur.

#### Amélioration de la barre de navigation de la réclamation

Un bouton a été ajouté à chaque onglet de la barre de navigation de la réclamation dans Claims Connect. Cliquer sur ce bouton ouvre l'onglet correspondant dans un tiroir, ce qui permet aux utilisateurs de visualiser différentes sections et d'interagir avec celles -ci sans quitter la page sur laquelle ils se trouvent.

#### Numéro de téléphone préféré de l'assuré

Lorsqu'ils entrent les coordonnées d'un assuré dans Claims Connect ou dans Mobile Claims, les utilisateurs ont maintenant la possibilité de spécifier le numéro de téléphone préféré de cet assuré si plusieurs numéros sont ajoutés pour la réclamation.

Les notifications qui contiennent le numéro de téléphone de l'assuré mentionneront donc le numéro indiqué come préféré au lieu du numéro du Domicile. De nouvelles méthodes d'API ont également été ajoutées afin de définir et de récupérer le numéro de téléphone préféré de l'assuré.

De plus, les formulaires peuvent être configurés de façon à afficher le numéro de téléphone préféré ou à spécifier lequel des numéros affichés est indiqué comme préféré. Contactez votre gestionnaire de compte si vous souhaitez mettre un formulaire à jour.

*Note: Si aucun numéro n'est indiqué comme préféré pour un assuré, le premier numéro spécifié dans l'ordre de priorité suivant sera utilisé par défaut : Domicile, Bureau, Cellulaire, Autre.*

#### Permissions mises à jour pour les Gestionnaires de fournisseurs

Les utilisateurs appartenant au groupe Gestionnaires de fournisseurs peuvent désormais importer et exporter des configurations de fournisseurs à partir de la page Fournisseurs de Claims Connect.

De plus, Ils ont maintenant accès à la page Zones, sur laquelle ils peuvent créer, modifier et supprimer des zones de service pour la compagnie.

### Récapitulatif d'un devis – Récapitulatif par âge de l'article

Cette amélioration apporte aux utilisateurs la possibilité de produire des ra pports qui regroupent les articles par âge de dépréciation. Cette modification s'applique à la page Devis – Récapitulatif d'un devis dans Claims Connect et Mobile Claims.

La section Afficher/Masquer des Profils d'impression a également été mise à jour ave c l'ajout de "Récapitulatif par âge de l'article", qui par défaut n'est pas cochée.

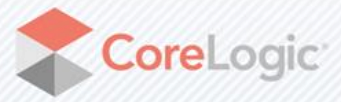

Page | 3 corelogic.com

#### Option de regroupement Couverture/Sous-couverture

Cette nouvelle version de Mobile Claims et Claims Connect introduit une option de regroupement des articles appelée "Couverture/Sous-couverture" qui permet aux utilisateurs de visualiser les articles du devis par Couverture et Sous -couverture. Lorsqu'elle est sélectionnée, cette option créera des groupes de couverture avec chaque sous -couverture constituant un sous-groupe.

La section Grouper des Profils d'impression a également été mise à jour avec l'ajout de "Couverture/Sous-couverture", qui par défaut n'est pas cochée.

#### Devis par Q-R renommé SmartScope

A partir de cette version, Devis par Q-R est renommé "SmartScope". Ce changement sera visible dans Claims Connect et Mobile Claims, ainsi que dans l'API.

#### Nom des participants à la réclamation dans les notifications

Afin d'aider les applications de messagerie à mieux appliquer les règles d'acheminement des courriels, nous avons ajouté les informations suivantes au courriel de notification :

- Le nom de la compagnie qui a créé la réclamation
- Le nom de la compagnie qui a engendré la notification
- S'il y a lieu, le nom de la compagnie qui a effectué l'affectation

## Résolutions

#### Permettre à un champ numérique de conserver la valeur zéro

Cette résolution permet maintenant aux utilisateurs de Claims Connect et de CAPTURE de saisir 0 ou 0.00 comme valeur pour un champ numérique dans un questionnaire Desk Adjuster ou CAPTURE.

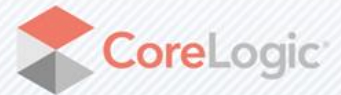

Page |4 **corelogic.com** 

#### À propos de CoreLogic

CoreLogic est un chef de file en matière d'information et de solutions pour les propriétés qui soutient la prospérité du marché de l'habitation et le développement des communautés. Grâce aux solutions, services et technologies de pointe de CoreLogic pour la gestion des données sur les propriétés, les professionnels de l'immobilier, les institutions financières, les sociétés d'assurance, les agences gouvernementales et les autres intervenants du marché de l'habitation parviennent à aider des millions de personnes à trouver, acheter et protéger leur domicile. Pour de plus amples renseignements, rendez-vous au corelogic.com.

#### Pour de plus amples renseignements, visitez le CoreLogic.com.

© 2022 CoreLogic, Inc. Tous droits réservés.

CORELOGIC et le logo CoreLogic sont des marqes de commerce de CoreLogic Inc. et/ou de ses sociétés affiliées.

Toutes les autres marques de commerces sont la propriété de leurs détenteurs respectifs.

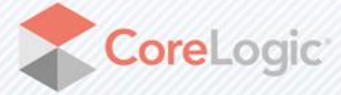

corelogic.com